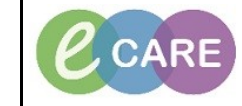

**Document No – Ref 169 Version Number – 2.0**

## **Transfer Patient to a new Lead Clinician**

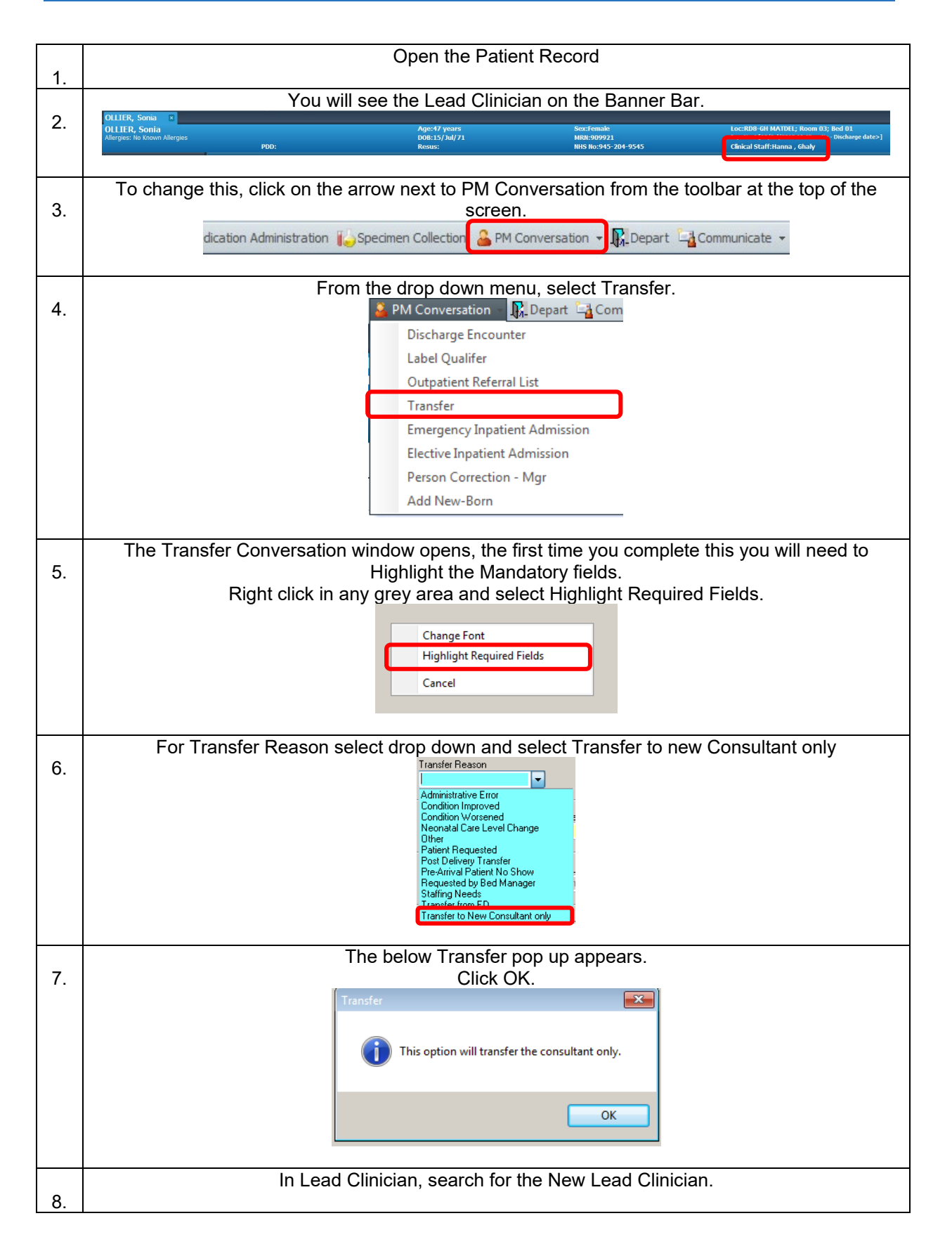

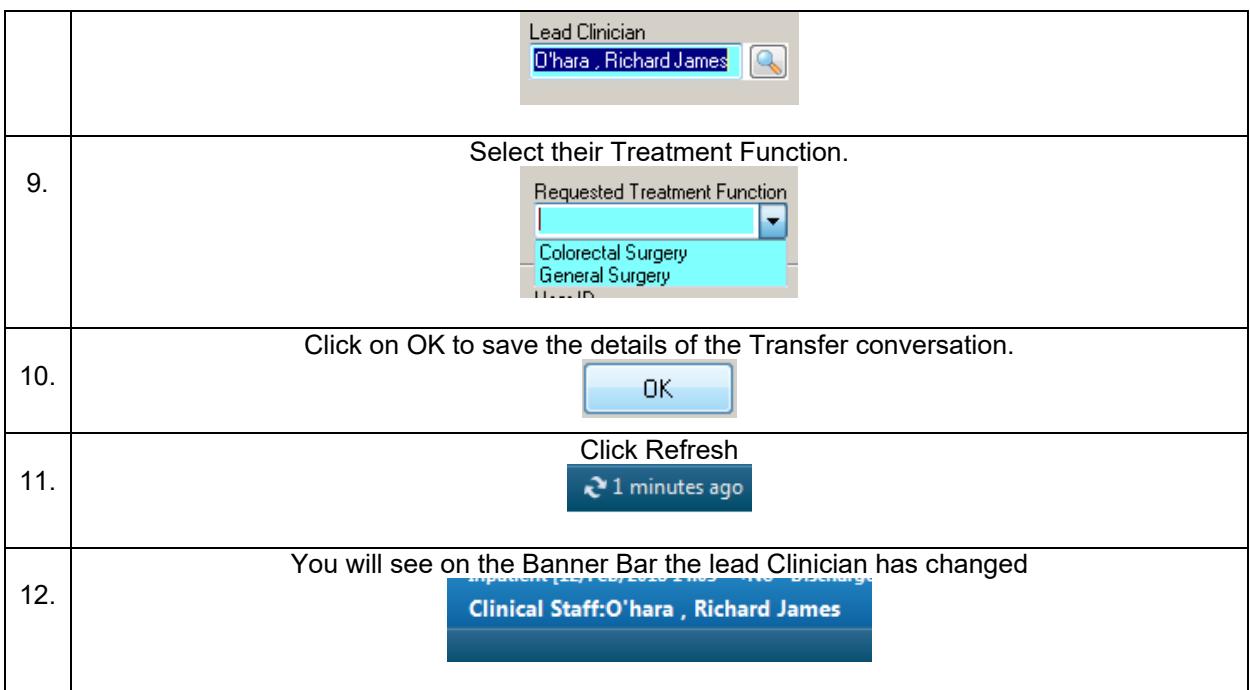